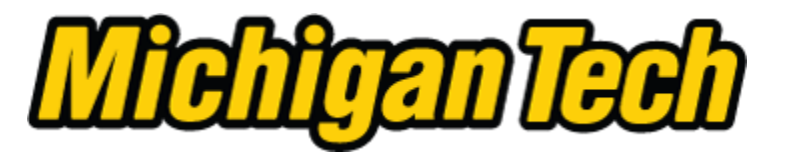

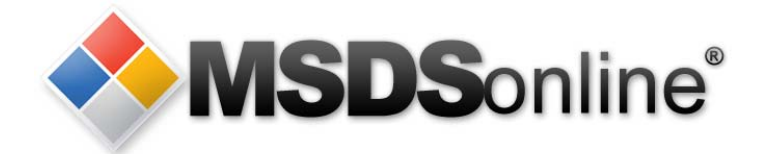

# **Michigan Tech / MSDSonline: Viewer Site Tour**

# **Main Menu**

[Accessing Safety Data Sheets at Michigan Tech](#page-1-0) [Searching for an electronic Safety Data Sheet in the MTU eBinder](#page-3-0) [How to View and Print a Safety Data Sheet](#page-5-0) [What to Do When You Can't Find an MSDS](#page-13-0) [How to Submit a Request for an MSDS](#page-16-0) [How to Print a Secondary Container Label](#page-18-0)

<span id="page-1-0"></span>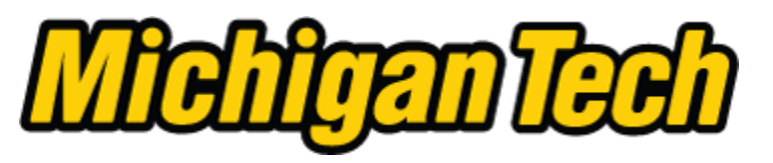

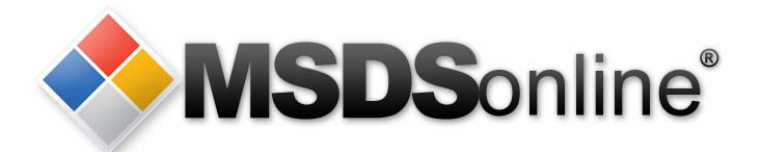

# **Accessing (Material) Safety Data Sheets at Michigan Tech**

Digital copies of the Safety Data Sheets for chemicals used at Michigan Tech are available online through MSDSonline.

The MSDSonline database can be accessed by:

- clicking the link in the top-right corner of most MTU homepages
- typing [www.mtu.edu/sds](http://www.mtu.edu/sds) in the address bar of your browser
- scanning the QR code at the entrance to laboratories and other rooms where chemicals are used or stored.

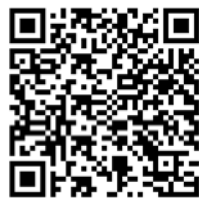

Note: Access to the database is secure and will require entering your MTU user ID and ISO password

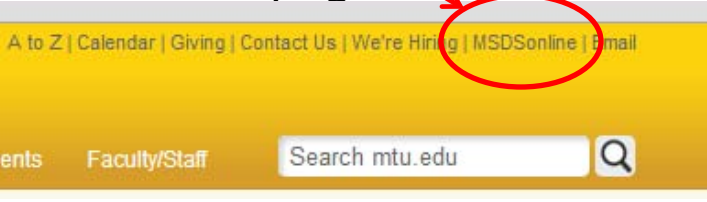

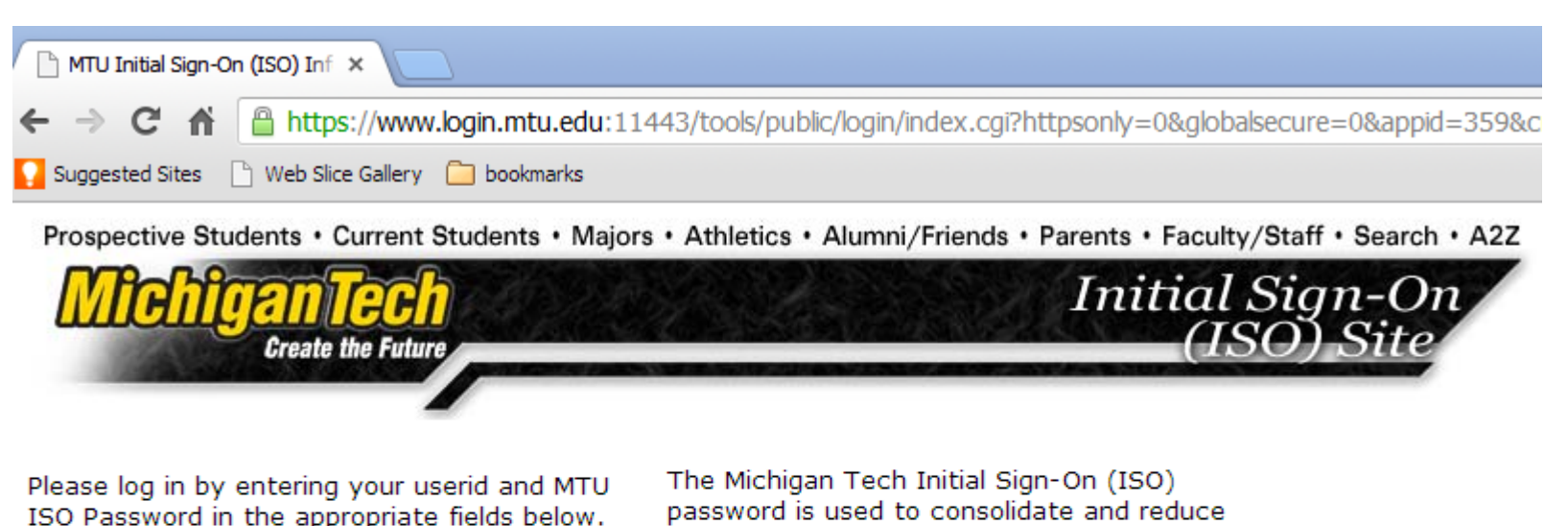

By logging into this system you agree to abide by Michigan Tech's Computer Use Policy.

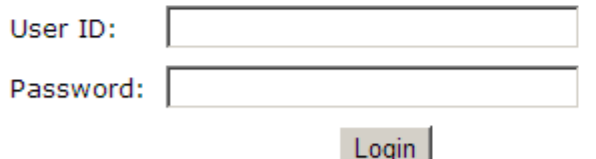

Forgotten Your Password?

password is used to consolidate and reduce the number of passwords that must be

# **Your MTU user ID and ISO password are required to access Michigan Tech's MSDSonline database**

else fails please follow these steps:

<span id="page-3-0"></span>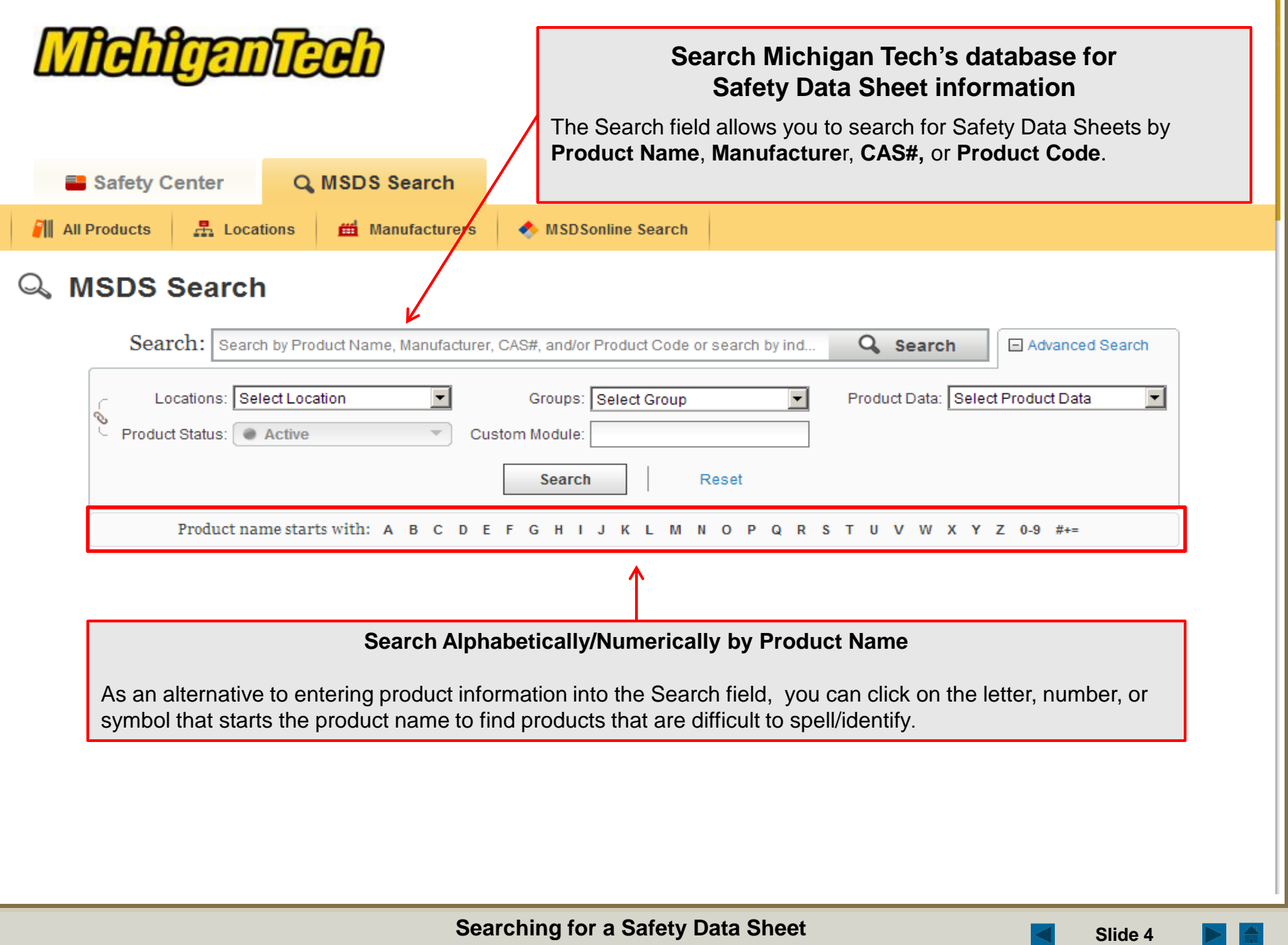

L

PL.

S.I

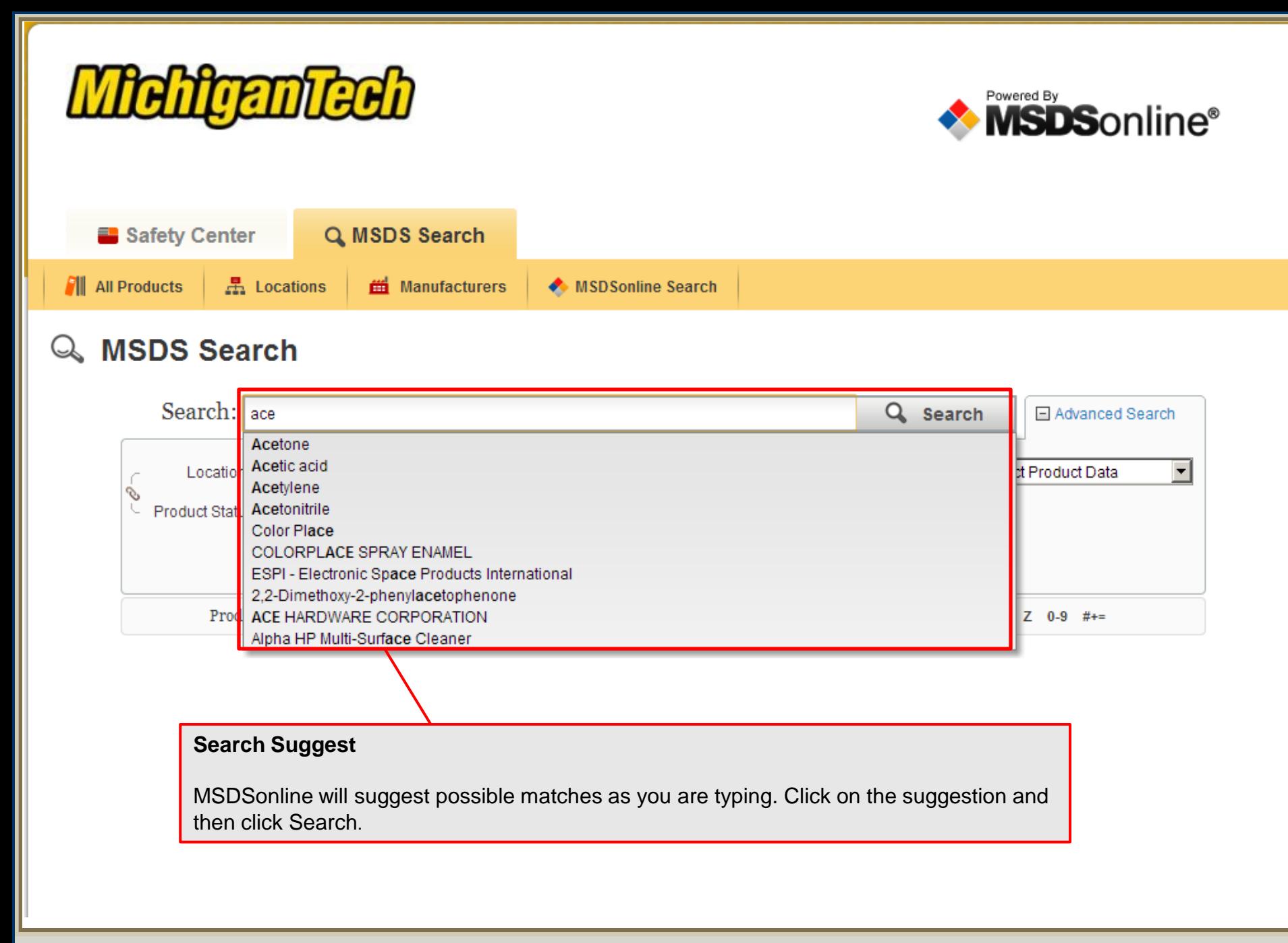

<span id="page-5-0"></span>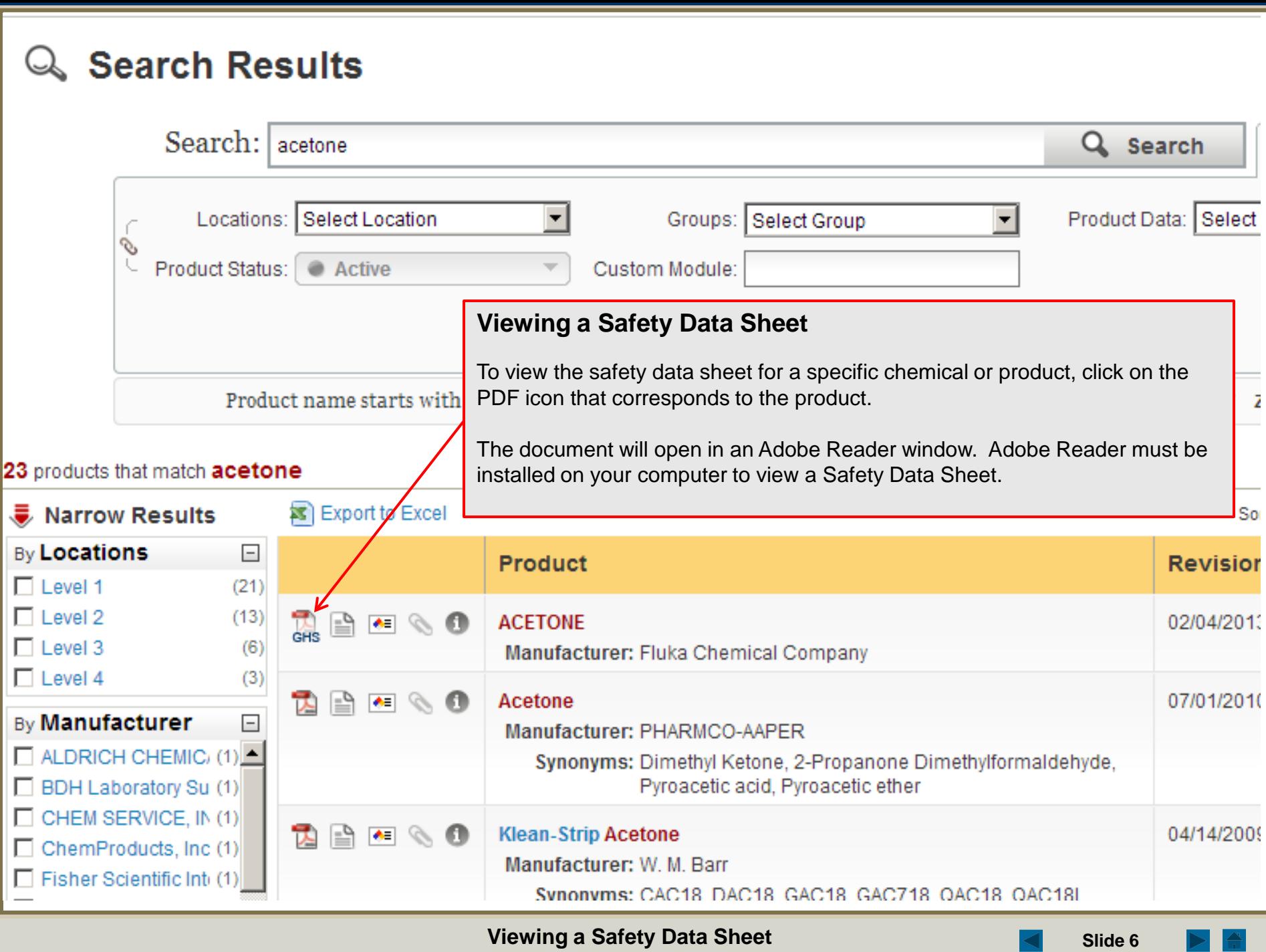

**Viewing a Safety Data Sheet Since 2 and Sheet Slide 6 Slide 6** 

<span id="page-6-0"></span>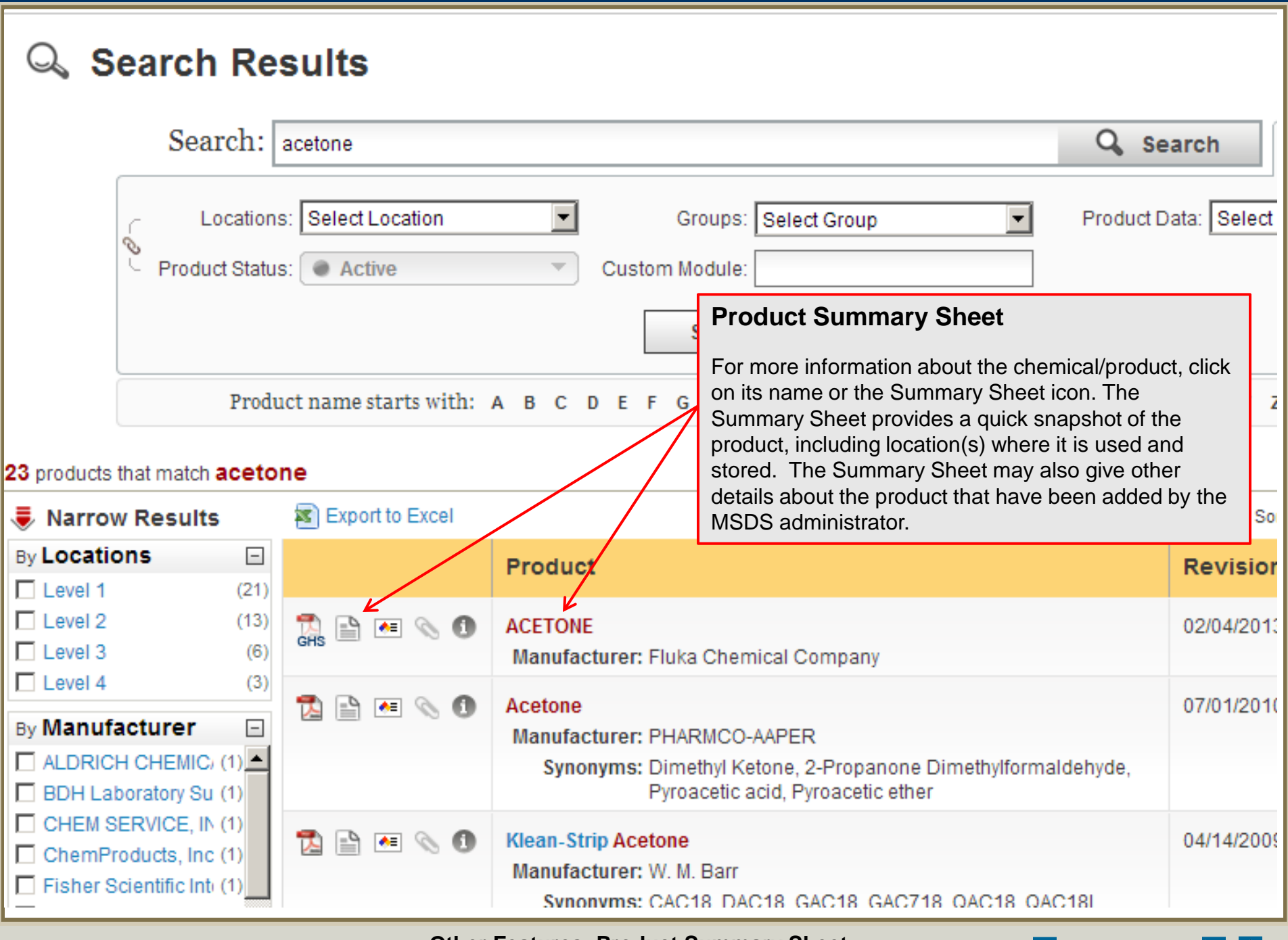

**Other Features: Product Summary Sheet Slide 7** Slide 7 **Similar Slide 7** Slide 7

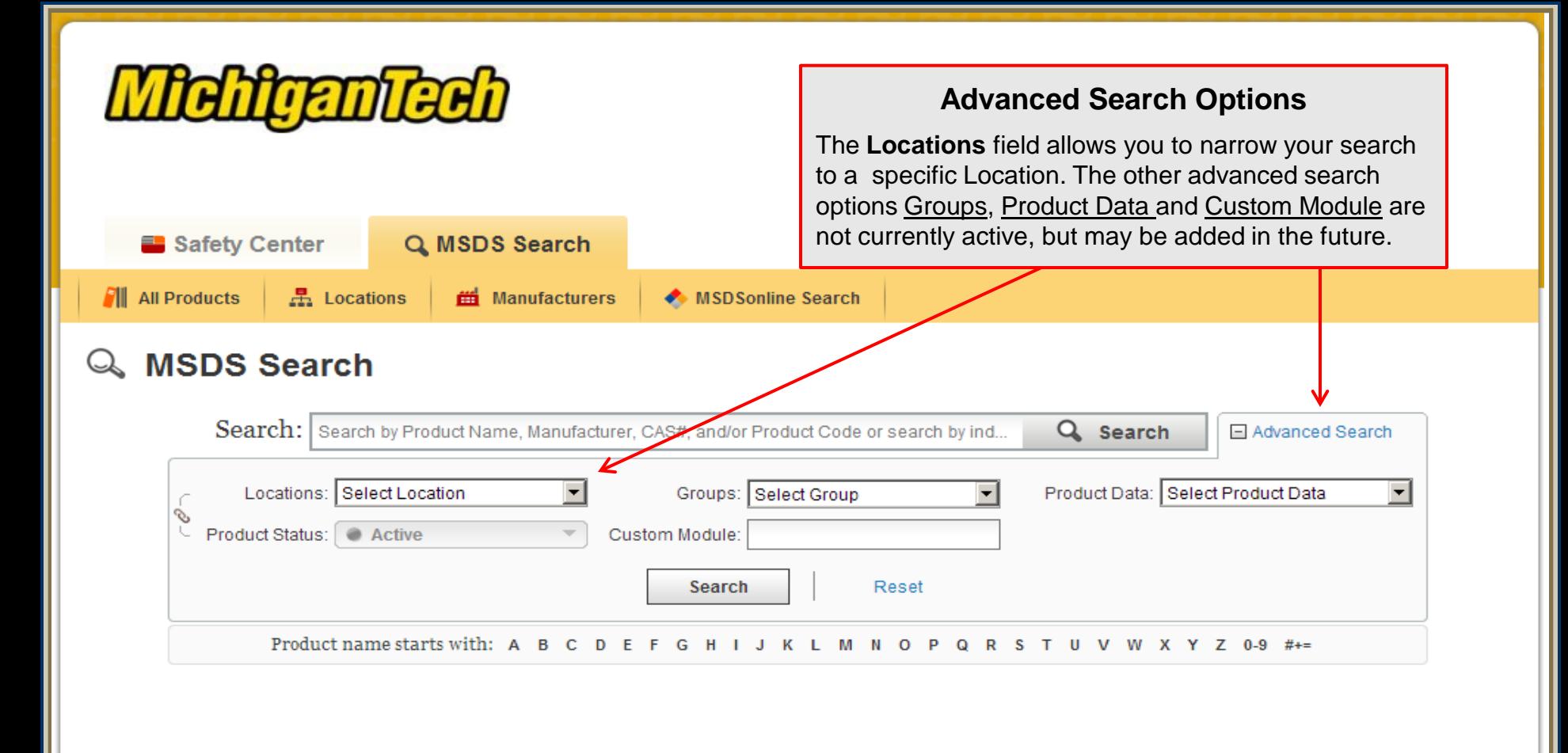

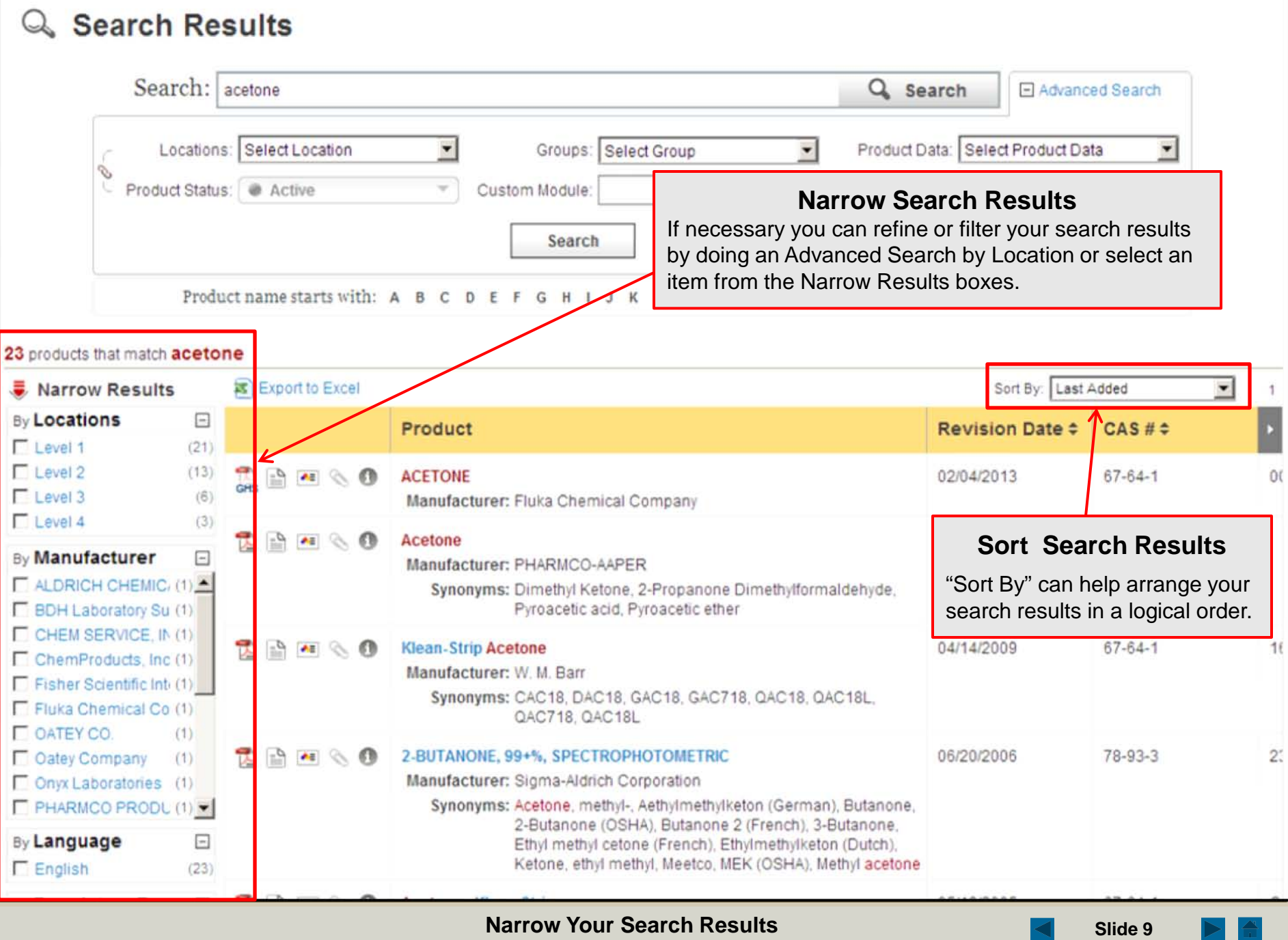

--

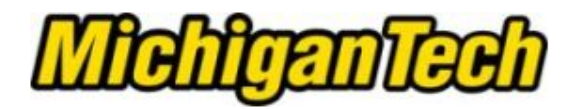

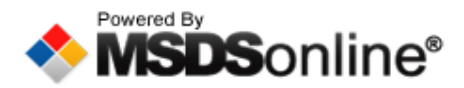

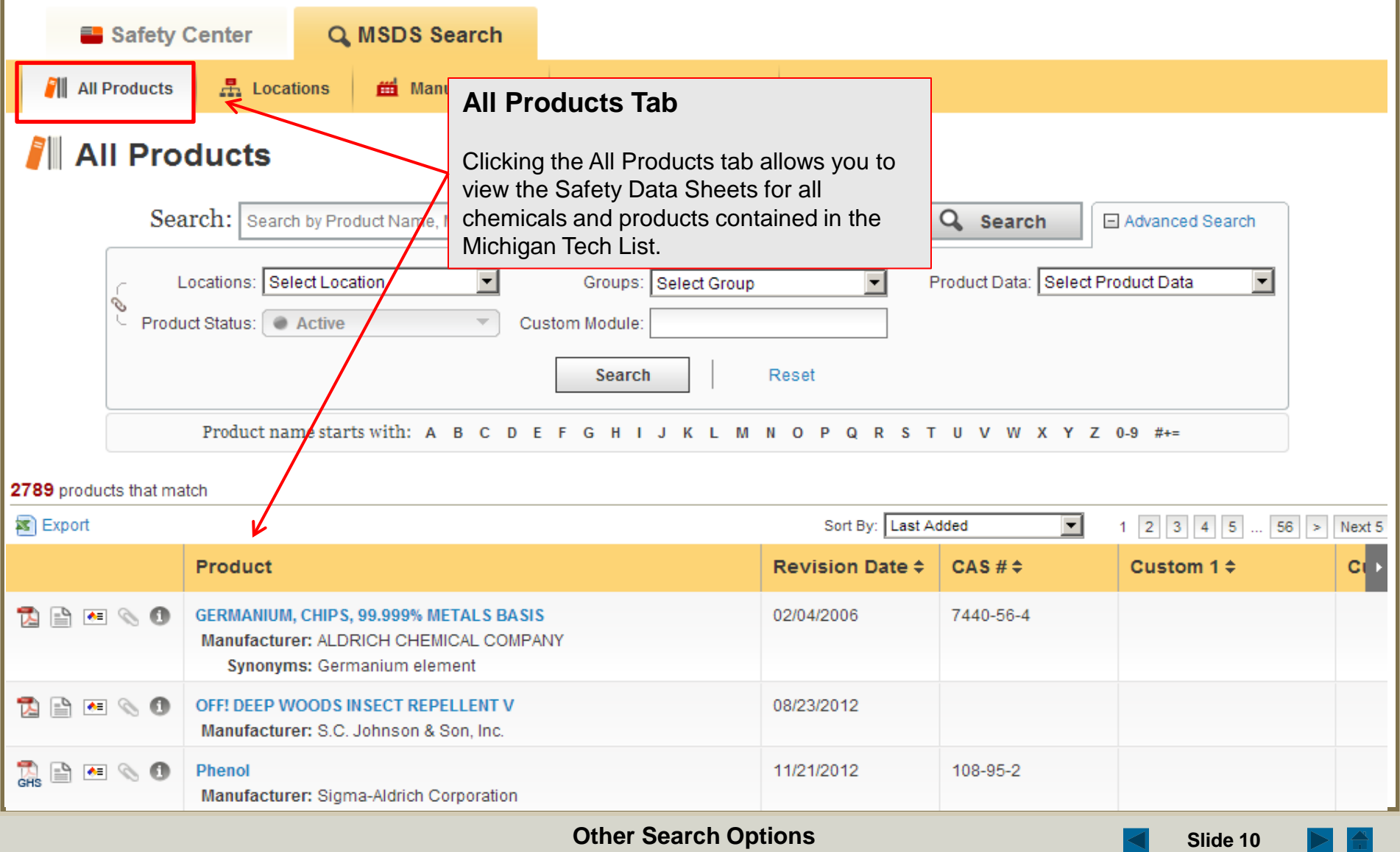

<span id="page-10-0"></span>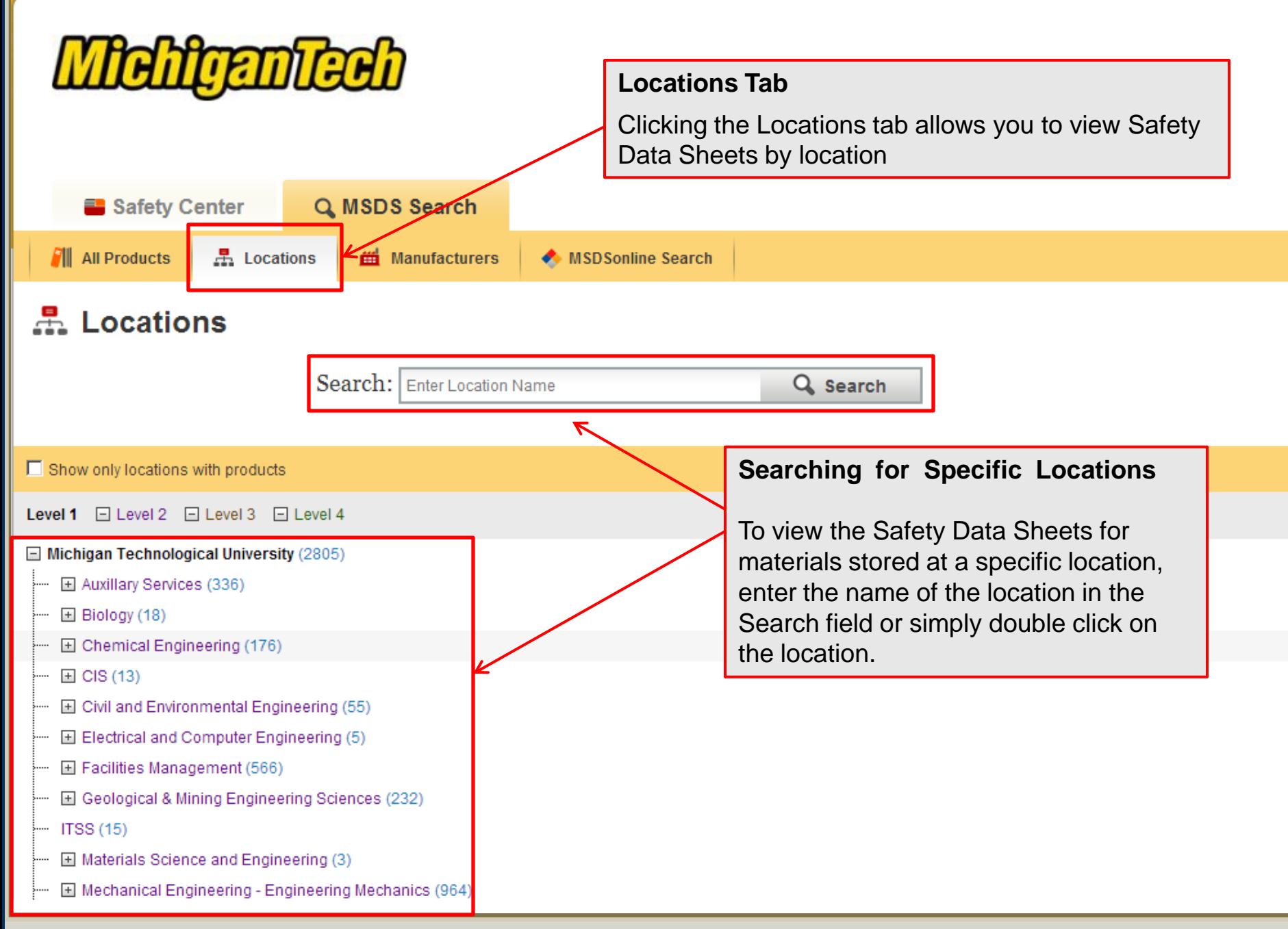

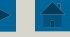

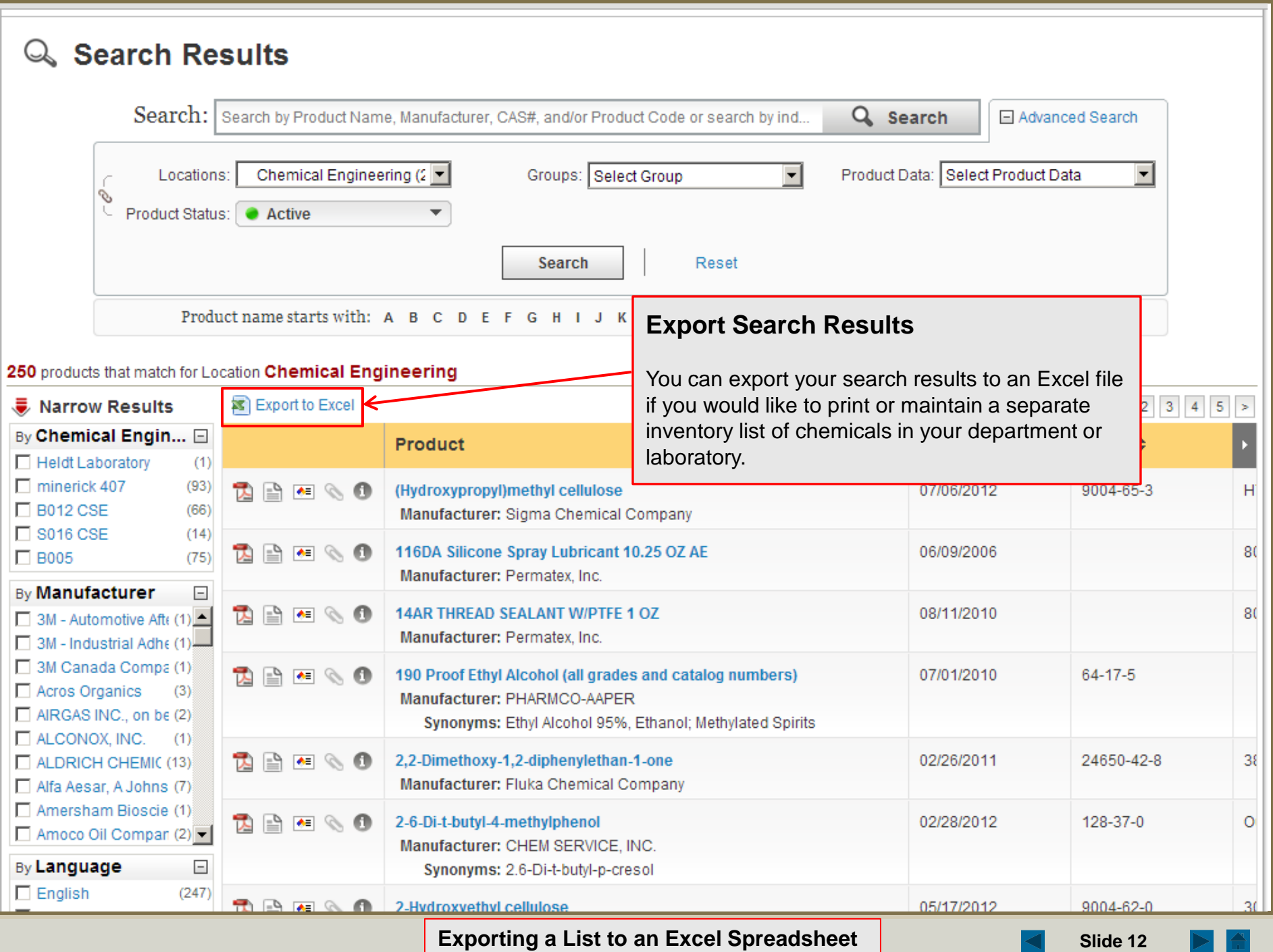

<span id="page-12-0"></span>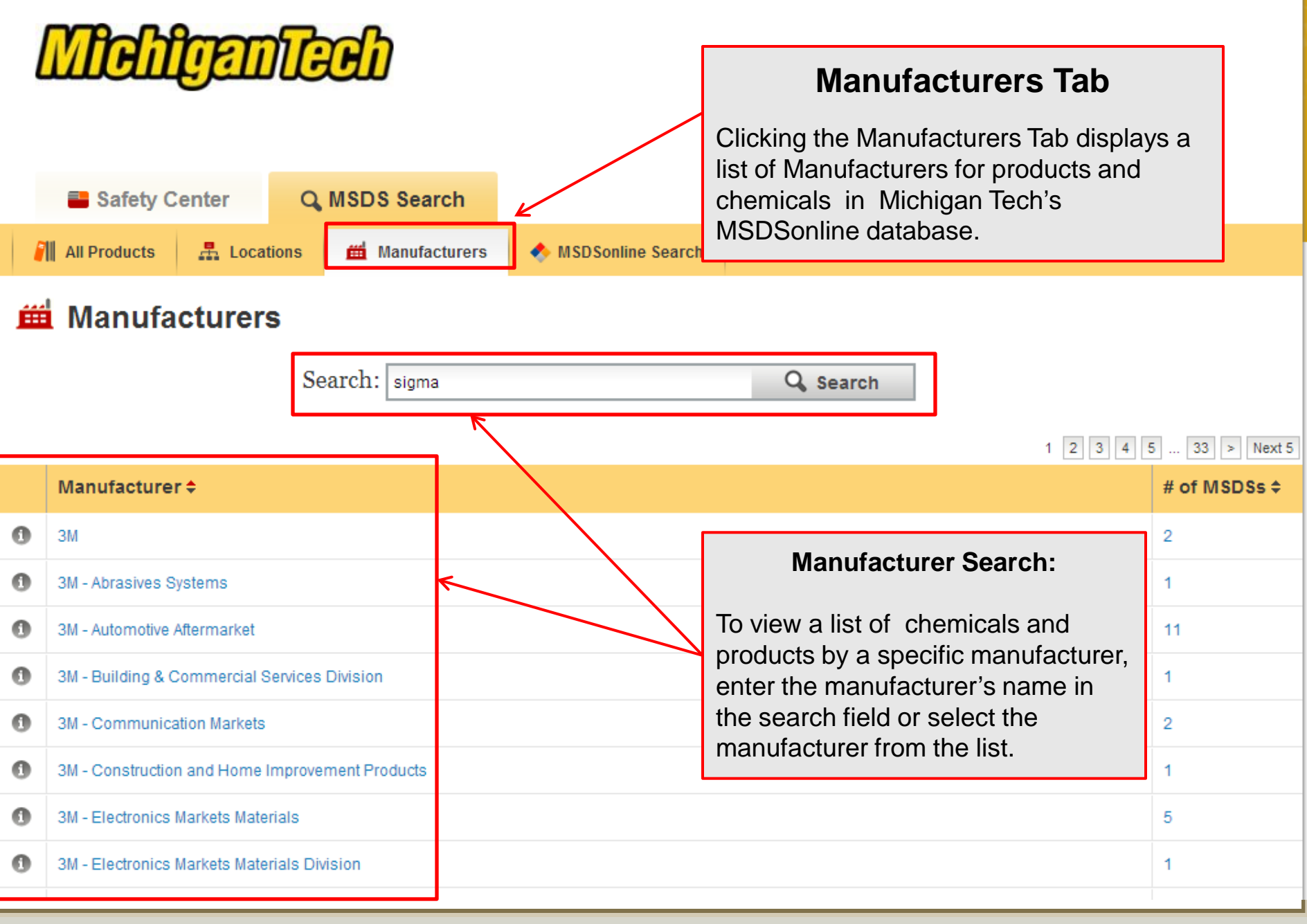

<span id="page-13-0"></span>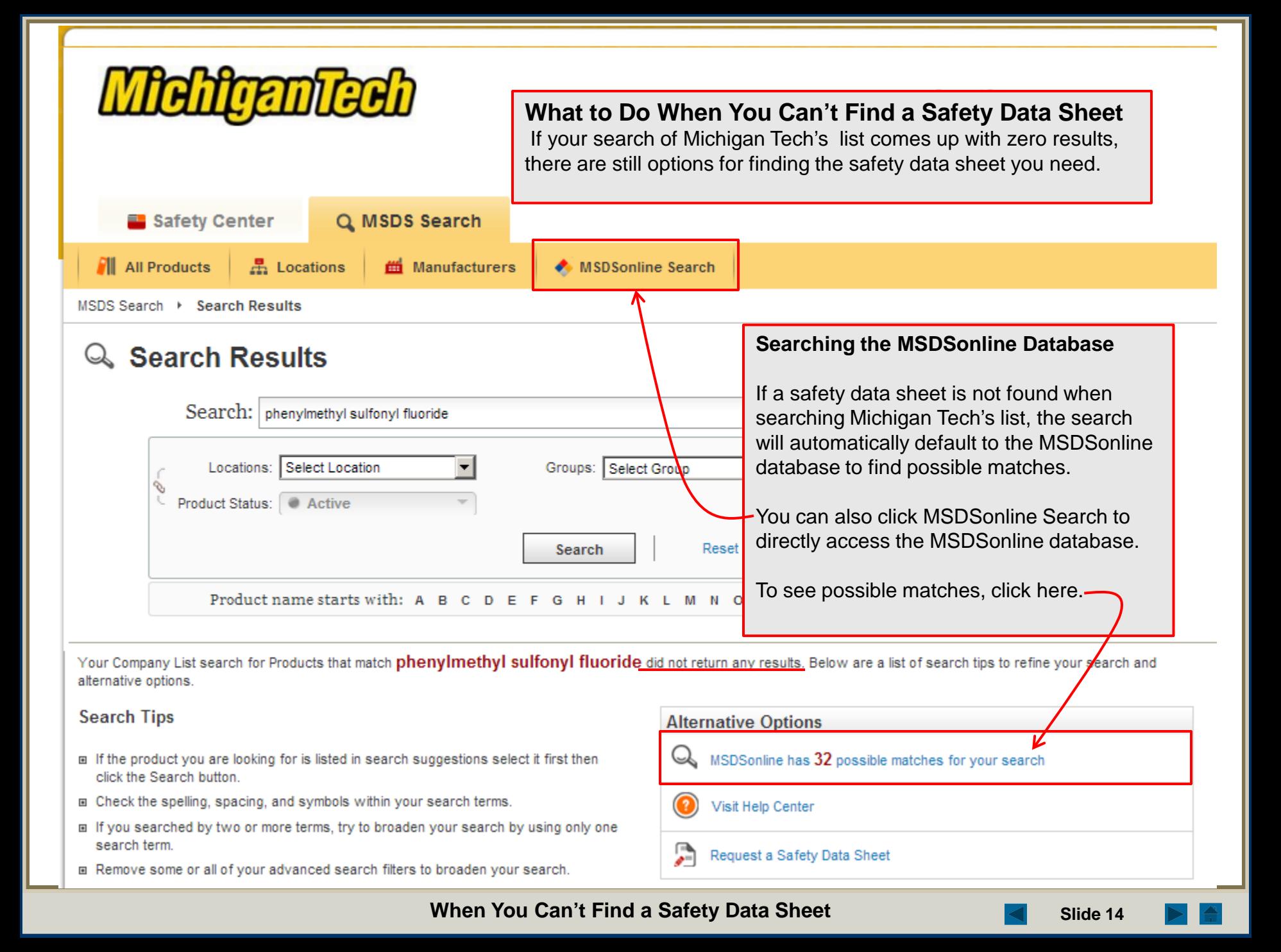

<span id="page-14-0"></span>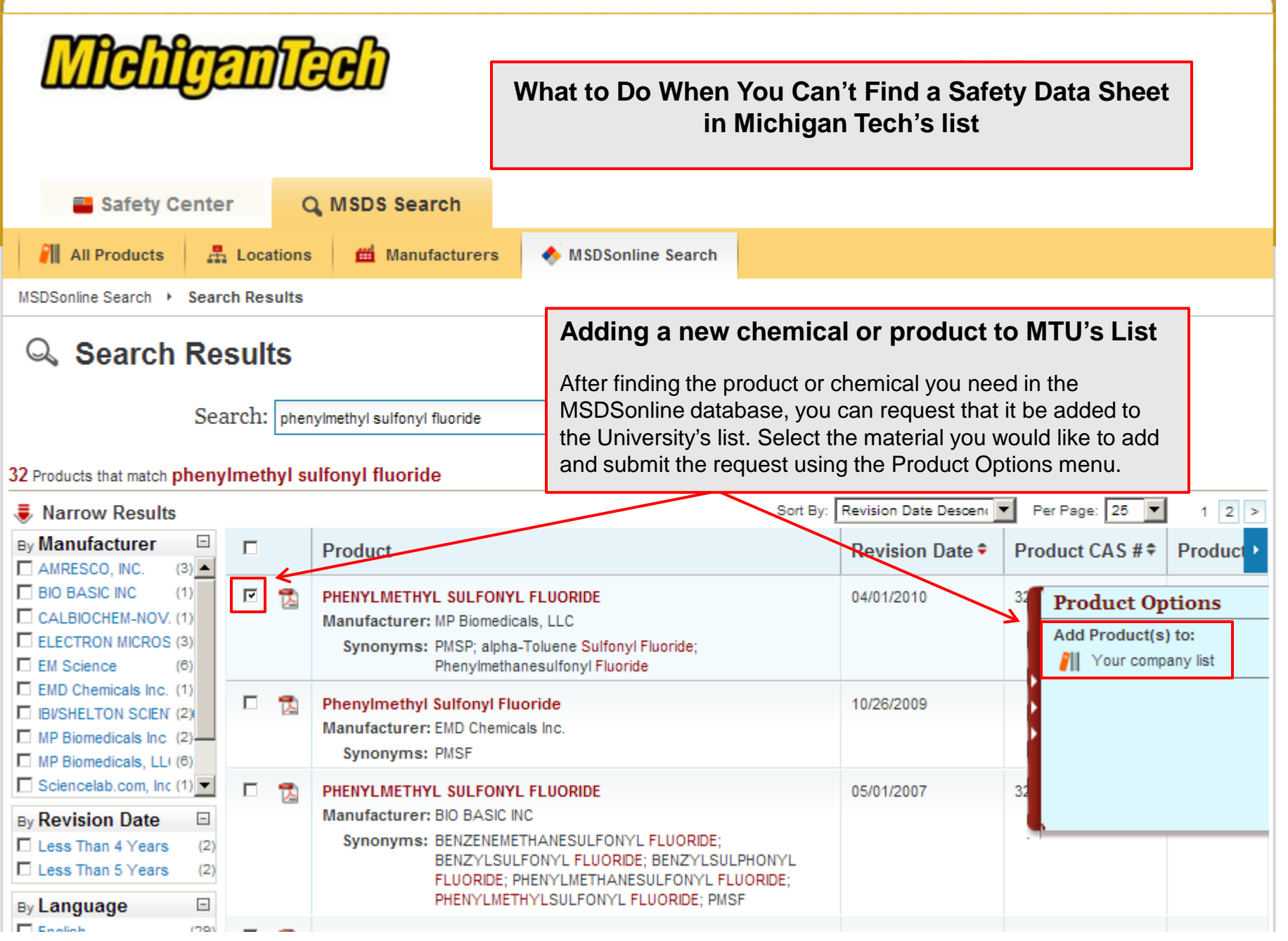

**When You Can't Find a Safety Data Sheet Sheet Slide 15** 

 $\triangleq$ 

# **♪ Submission Details**

Please fill out the additional details regarding your submission.

## **What to Do When You Can't Find a Safety Data Sheet**.

## PHENYLMETHYL SULFONYL FLUORIDE

#### **Product Details**

Source: MSDSonline Search

CAS#: 329-98-6

Manufacturer: MP Biomedicals, LLC

Product Code: 195381

## **Adding a new product or chemical to MTU's List**

To finalize your request to add a new chemical or product to the MTU list, provide the information in the fields below and click the submit button.

#### \* Indicates a required field

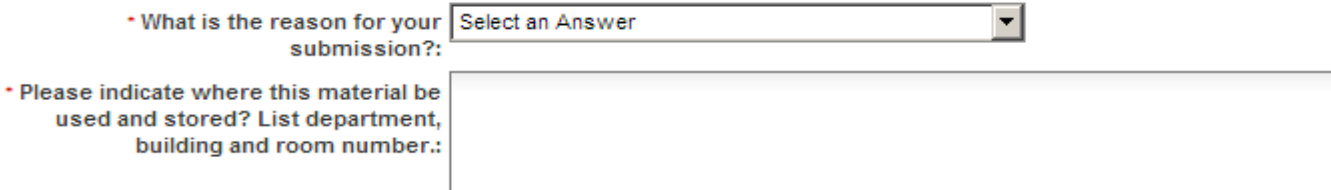

Include your contact information for notifications of changes to this product's approval status.

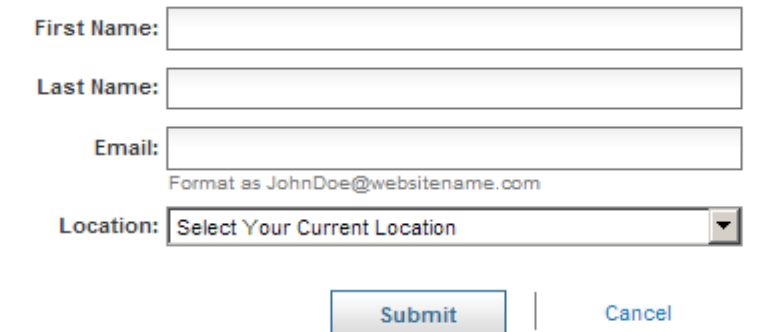

After approval by MTU's account administrator, the chemical or product will be added to the MTU list in the location that you have specified.

<span id="page-16-0"></span>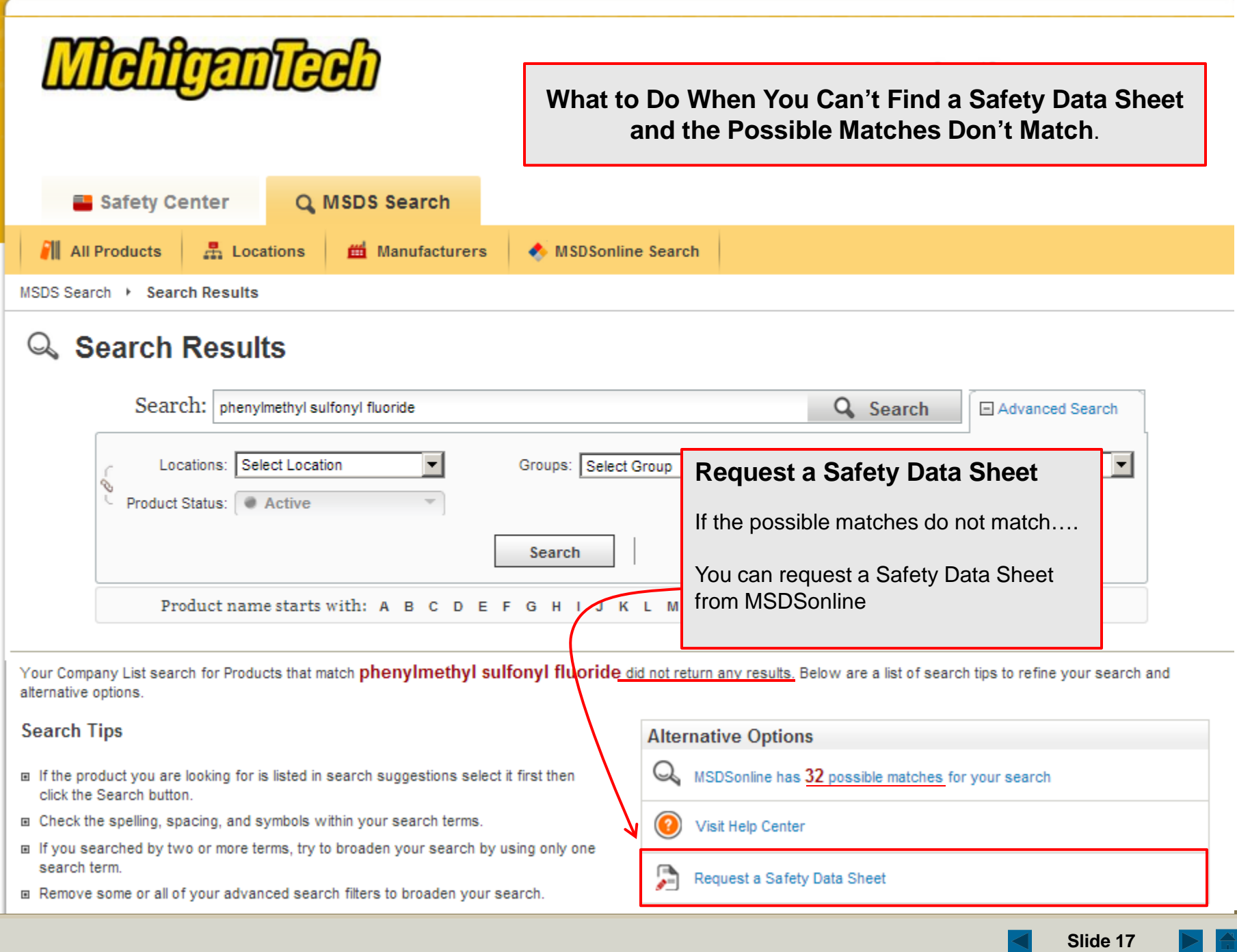

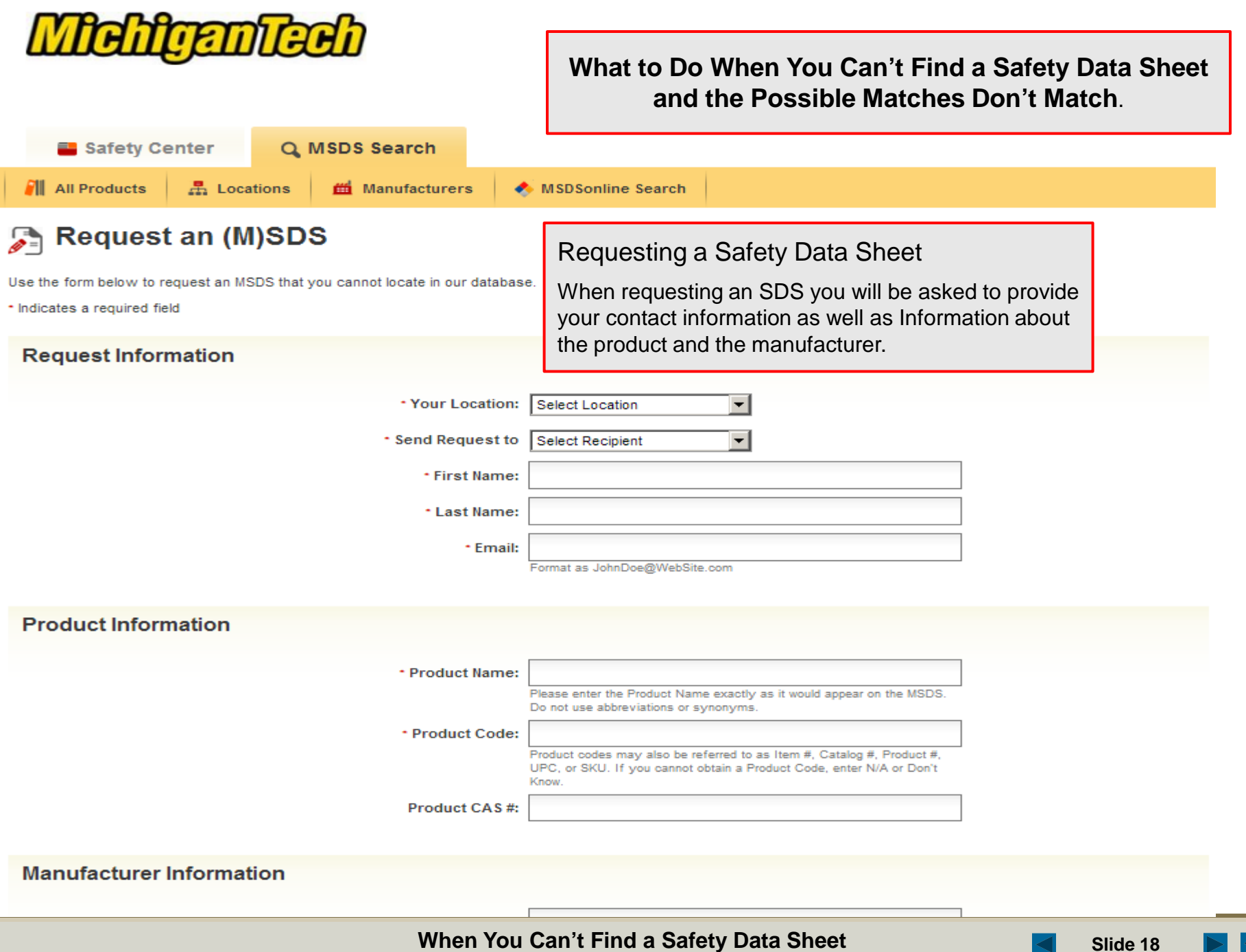

**When You Can't Find a Safety Data Sheet** 

◀

# <span id="page-18-0"></span>Q Search Results

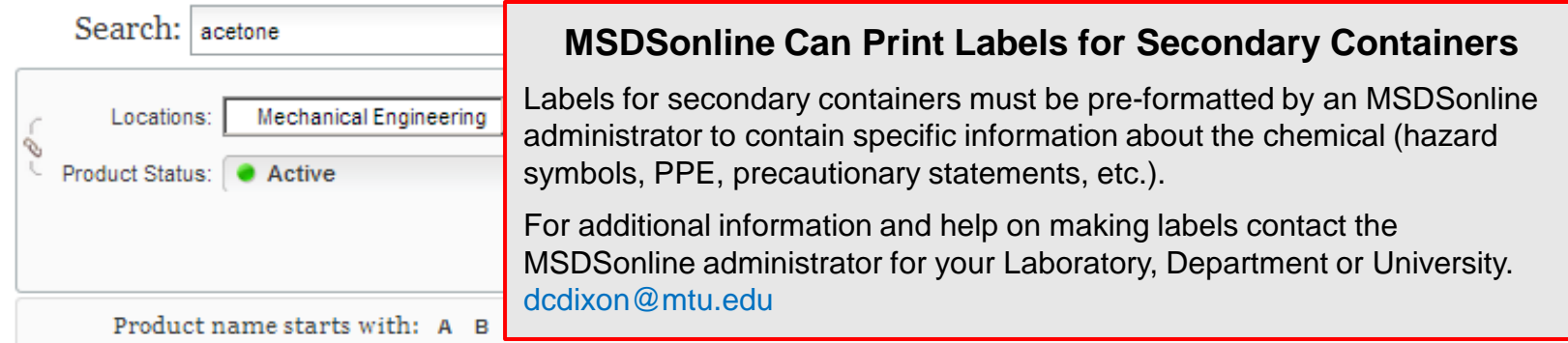

## 6 products that match acetone for Location Mechanical Engineering - Engineering Mechanics

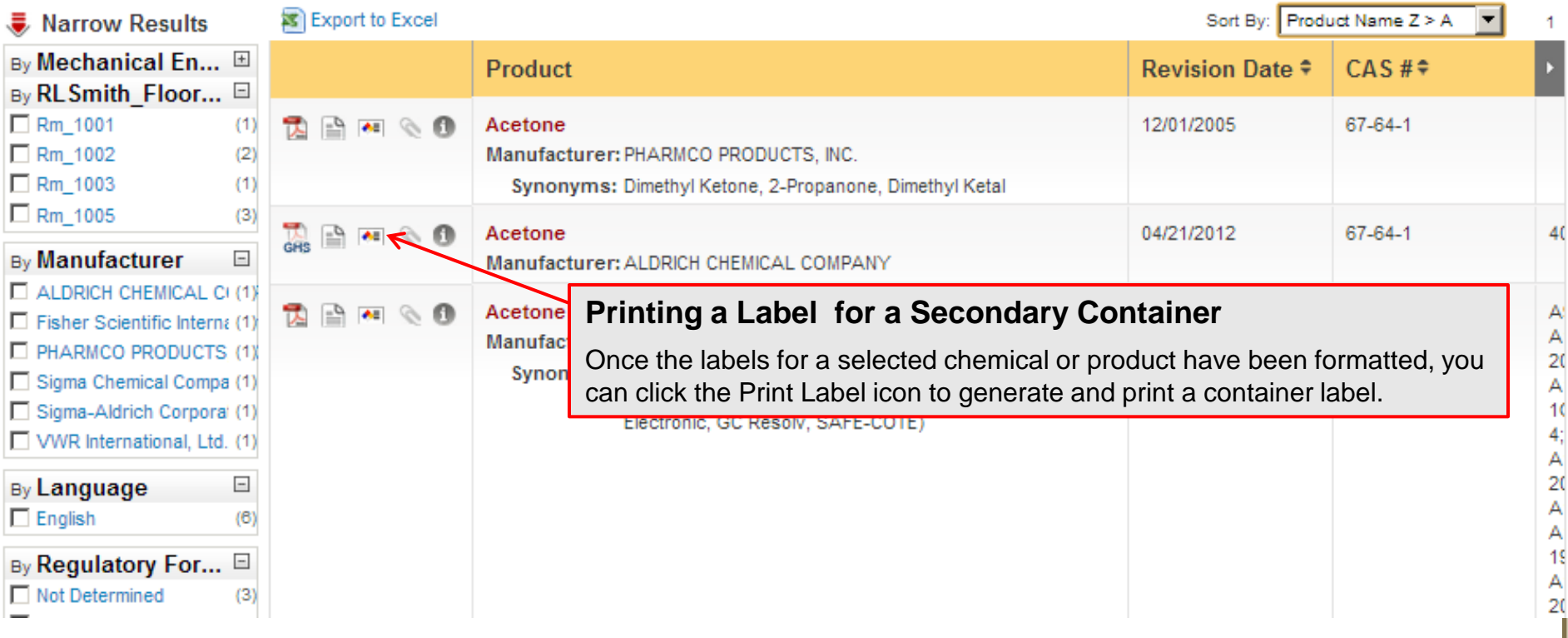

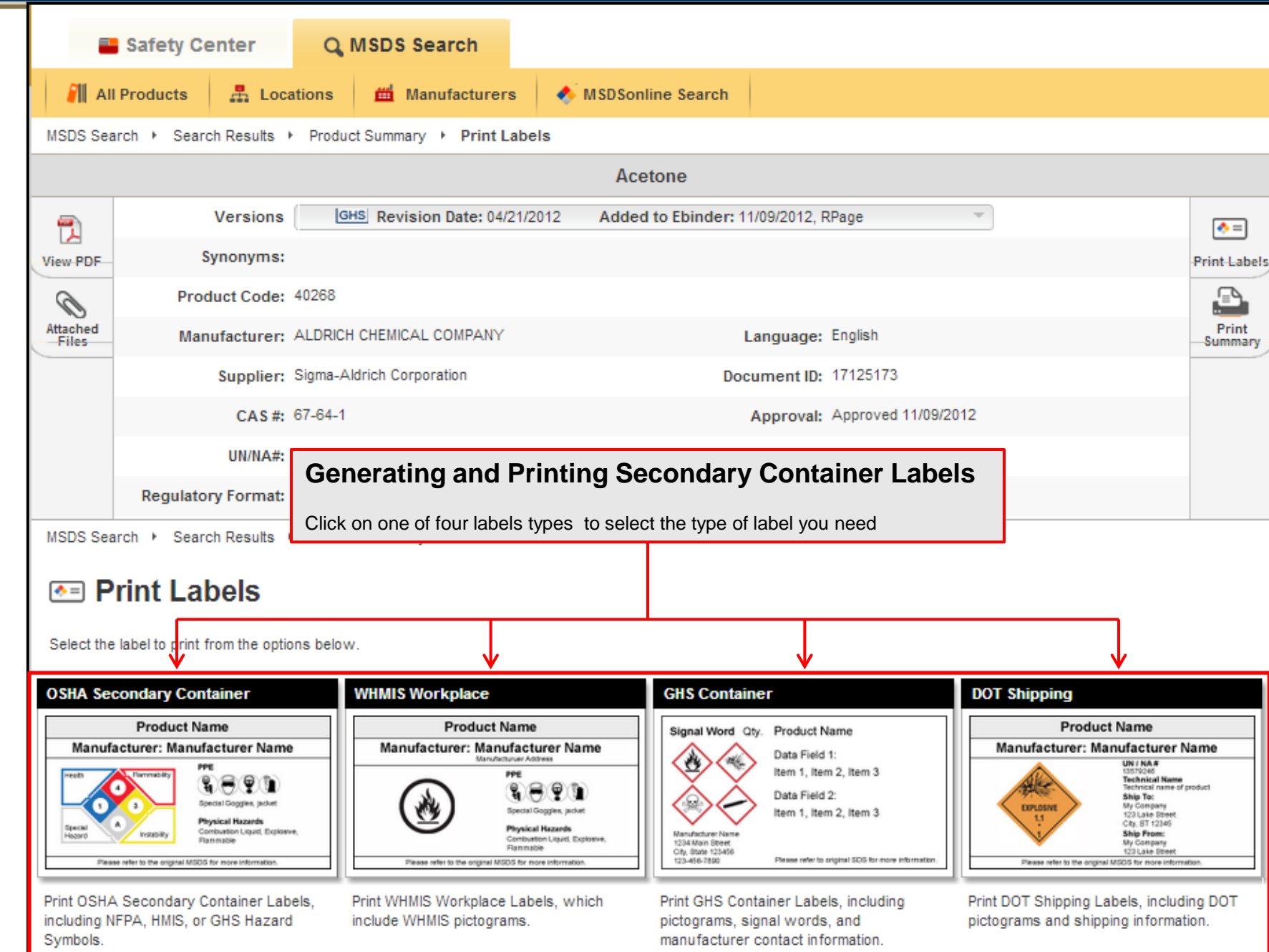

**How to Print a Secondary Container Label <b>Slide 20** Slide 20

 $\triangle$ 

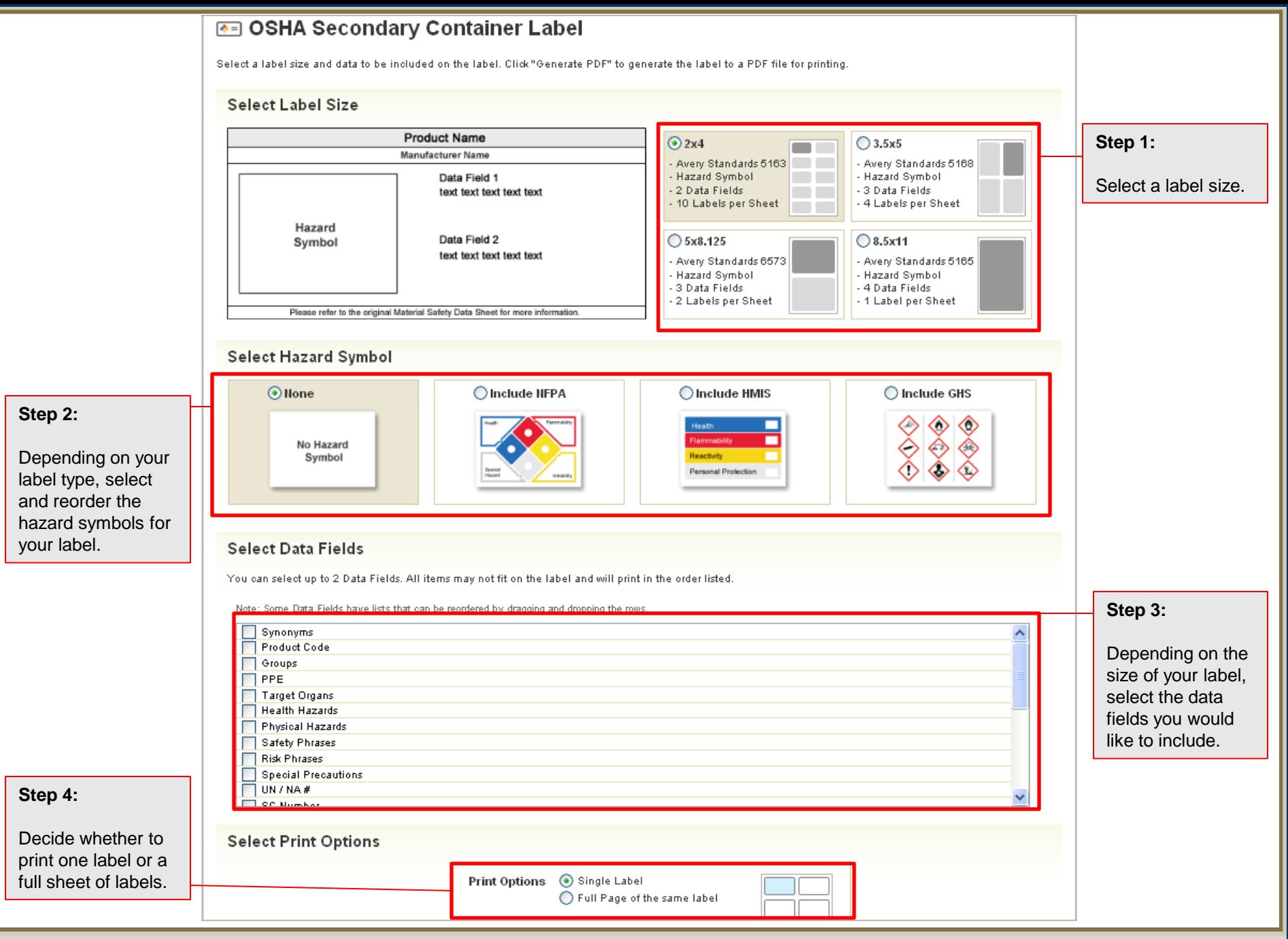

## **How to Print a Secondary Container Label <b>Solution Suide 21** Slide 21